## **Optimal Approximation of Doubly Stochastic Matrices Supplementary Material**

**Nikitas Rontsis Paul J. Goulart** Department of Engineering Science University of Oxford, OX1 3PJ, UK

Department of Engineering Science University of Oxford, OX1 3PJ, UK

## **1 Proof of Theorem 3.2**

In this section we will prove Theorem 3.2 from the main paper, i.e. we will show that

$$
A \operatorname{diag}(H_u \operatorname{vec}(D))A^T = S \odot (D + D^T) + \operatorname{diag}(S \odot (D + D^T)\mathbf{1})
$$

where  $S(S_u)$  is an integer  $(0-1)$  matrix representing the sparsity pattern of  $C(C_u)$  and  $D$  is an upper triangular  $n \times n$  matrix.

Using the fact that  $H_u H_u^T = I$ , the definition of A and defining  $d := H_u$  vec D we get

$$
A \operatorname{diag}(d) A^T = A \operatorname{diag}(\sqrt{d}) H_u H_u^T \operatorname{diag}(\sqrt{d}) A^T
$$

$$
= \left(A \operatorname{diag}(\sqrt{d}) \operatorname{diag}(H_u)\right) \left(A \operatorname{diag}(\sqrt{d}) \operatorname{diag}(H_u)\right)^T
$$

where  $\sqrt{d}$  denotes the element-wise square root of d. Recalling that  $A = A_1 + A_2$  we have

$$
A \operatorname{diag}(\sqrt{d}) \operatorname{diag}(H_u) = \underbrace{A_1 \operatorname{diag}(\sqrt{d}) \operatorname{diag}(H_u)}_{:=B_1} + \underbrace{A_2 \operatorname{diag}(\sqrt{d}) \operatorname{diag}(H_u)}_{:=B_2}
$$

thus

$$
A \operatorname{diag}(d) A^T = \begin{bmatrix} I_n & I_n \end{bmatrix} \begin{bmatrix} B_1 \\ B_2 \end{bmatrix} \begin{bmatrix} B_1 \\ B_2 \end{bmatrix}^T \begin{bmatrix} I_n \\ I_n \end{bmatrix}
$$

We now focus on the first part of the above symmetric product, To this end, define  $\sqrt{s_i}$  the i<sup>th</sup> column of  $S_u$   $\odot$  $\sqrt{D}$  where  $\sqrt{D}$  denotes the element-wise square root of D. Using the fact that  $H_u^T$  diag $(x)H_u = \text{diag}(\text{vec}(S_u) \odot (H_u^T x))$  for any vector x of appropriate dimensions we get

$$
H_u^T \operatorname{diag}(\sqrt{d}) H_u = \operatorname{diag}(\operatorname{vec}(S_u) \odot (H_u^T \sqrt{d})) = \operatorname{diag}(\operatorname{vec}(S_u) \odot (H_u^T H \operatorname{vec}(\sqrt{D})))
$$
  
= diag( $\operatorname{vec}(S_u \odot S_u \odot \sqrt{D}))$  = diag( $\operatorname{vec}(S_u \odot \sqrt{D}))$ . (1)

Use the definitions of  $\mathcal{A}_1, \mathcal{A}_2$  and (1) to get

$$
\begin{bmatrix} B_1 \\ B_2 \end{bmatrix} = \begin{bmatrix} \mathbf{1}^T \otimes I \\ I \otimes \mathbf{1}^T \end{bmatrix} H_u^T \operatorname{diag}(d) H_u = \begin{bmatrix} I & \cdots & I \\ \mathbf{1}^T & & \\ & \ddots & \\ & & \mathbf{1}^T \end{bmatrix} \begin{bmatrix} \operatorname{diag}(\sqrt{s}_1) & & \\ & \ddots & \\ & & \operatorname{diag}(\sqrt{s}_n) \end{bmatrix}
$$

$$
= \begin{bmatrix} \operatorname{diag}(\sqrt{s}_1) & \cdots & \operatorname{diag}(\sqrt{s}_n) \\ & & \ddots & \\ & & & \sqrt{s}_1^T \end{bmatrix}
$$

We can then form the symmetric product of this matrix with itself to obtain

$$
\begin{bmatrix}\nB_1 \\
B_2\n\end{bmatrix}\n\begin{bmatrix}\nB_1 \\
B_2\n\end{bmatrix}^T = \begin{bmatrix}\n\text{diag}(\sqrt{s}_1) & \cdots & \text{diag}(\sqrt{s}_n) \\
\sqrt{s}_1^T & & \\
\ddots & & \\
\sqrt{s}_n^T\n\end{bmatrix}\n\begin{bmatrix}\n\text{diag}(\sqrt{s}_1) & \sqrt{s}_1 \\
\vdots & & \ddots \\
\text{diag}(\sqrt{s}_n) & & \sqrt{s}_n\n\end{bmatrix}
$$

or, noting that  $\sqrt{s_i^T}$ i  $\sqrt{s}_i = \mathbf{1}^T s_i$ ,  $\text{diag}^2(\sqrt{s}_i) = \text{diag}(s_i)$ ,  $\text{diag}(\sqrt{s}_i)\sqrt{s}_i = s_i$  where  $s_i$  denotes the *i*−th column of  $S_u \odot mat(d)$ ,

$$
\begin{bmatrix} B_1 \\ B_2 \end{bmatrix} \begin{bmatrix} B_1 \\ B_2 \end{bmatrix}^T = \begin{bmatrix} \text{diag}(\sum_i s_i) & s_1 & \dots & s_n \\ s_1^T & \mathbf{1}^T s_1 & & \\ \vdots & \ddots & \vdots & \vdots \\ s_n^T & \mathbf{1}^T s_n \end{bmatrix} = \begin{bmatrix} \text{diag}((S_u \odot D)\mathbf{1}) & (S_u \odot D) \\ (S_u \odot D)^T & \text{diag}((S_u \odot D)^T\mathbf{1}) \end{bmatrix}.
$$

Thus

$$
A \operatorname{diag}(d) A^T = \begin{bmatrix} I & I \end{bmatrix} \begin{bmatrix} B_1 \\ B_2 \end{bmatrix} \begin{bmatrix} B_1^T B_2^T \end{bmatrix} \begin{bmatrix} I \\ I \end{bmatrix}
$$
  
= diag((S\_u \odot D)1) + (S\_u \odot D) + (S\_u \odot D)^T + diag((S\_u \odot D)^T 1)

or, recalling that  $D$  is upper triangular,

$$
A \operatorname{diag}(H_u \operatorname{vec}(D))A^T = S \odot (D + D^T) + \operatorname{diag}(S \odot (D + D^T)).
$$

## Detailed Results for the SuiteSparse Matrices  $\bf{2}$

In this Section we provide detailed results for  $\S4.3$  of the main paper.

Table 1: Results of Algorithm 1 for Undirected Weighted Graph Matrices from the SuiteSparse collection. A tolerance of  $10^{-4}$  is used for the termination of our Algorithm. The timings are in seconds and they are compared against the solution times of Gurobi with its default settings (on  $P$ 1). Hardware used: a single thread running on an Intel Gold 5120 with 192GB of memory.

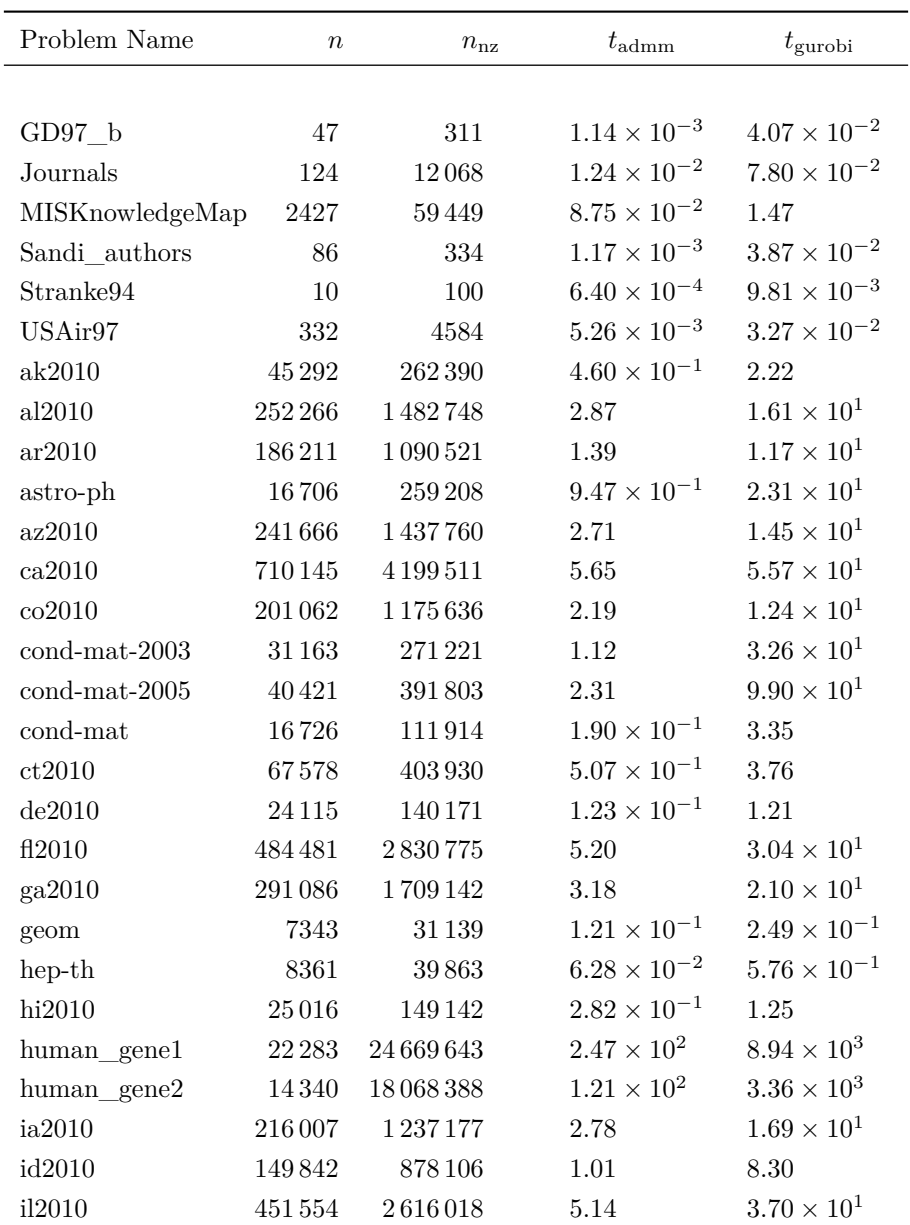

| Problem Name           | $\it{n}$   | $n_{\rm nz}$  | $t_{\text{admm}}$     | $t_{\text{gurobi}}$   |
|------------------------|------------|---------------|-----------------------|-----------------------|
| in 2010                | 267071     | 1548787       | $3.00\,$              | $1.92 \times 10^{1}$  |
| ks2010                 | 238 600    | $1\,360\,398$ | 2.58                  | $1.69\times10^{1}$    |
| ky2010                 | 161672     | 949 450       | 1.14                  | 9.44                  |
| la2010                 | 204 447    | 1 1 8 5 0 8 1 | 5.54                  | $1.40\times10^{1}$    |
| lesmis                 | 77         | 585           | $8.87\times10^{-3}$   | $4.28 \times 10^{-2}$ |
| ma2010                 | 157508     | 934 118       | 1.08                  | 9.49                  |
| md2010                 | 145 247    | 845625        | $9.59 \times 10^{-1}$ | 8.17                  |
| me2010                 | 69518      | 404 994       | $4.99\times10^{-1}$   | 3.69                  |
| mi2010                 | 329885     | $1\,907\,975$ | $3.60\,$              | $2.53 \times 10^{1}$  |
| mn2010                 | 259777     | 1486879       | 2.89                  | $1.95 \times 10^{1}$  |
| mo2010                 | 343 565    | $2\,000\,133$ | 3.84                  | $2.57\times10^{1}$    |
| mouse_gene             | $45\,101$  | 28 967 291    | $5.97 \times 10^{2}$  | $3.52 \times 10^{4}$  |
| $\mathrm{ms}2010$      | 171778     | 1011758       | 3.78                  | $1.12 \times 10^{1}$  |
| mt2010                 | 132 288    | 770956        | $9.05 \times 10^{-1}$ | 7.16                  |
| nc2010                 | 288987     | 1705607       | $3.05\,$              | $1.88 \times 10^{1}$  |
| nd2010                 | 133769     | 759715        | 1.35                  | 9.30                  |
| ne2010                 | 193352     | $1\,107\,206$ | $2.03\,$              | $1.35\times10^1$      |
| net <sub>science</sub> | 1589       | 7073          | $1.36 \times 10^{-2}$ | $8.19 \times 10^{-2}$ |
| nh2010                 | 48837      | 283387        | $3.87 \times 10^{-1}$ | 2.46                  |
| nj2010                 | 169588     | 999 500       | $1.23\,$              | $1.02 \times 10^{1}$  |
| nm2010                 | 168609     | 999579        | 1.61                  | 9.92                  |
| nopoly                 | 10774      | 70842         | $7.05 \times 10^{-2}$ | $5.35 \times 10^{-1}$ |
| nv2010                 | 84538      | 501536        | $4.66 \times 10^{-1}$ | 4.61                  |
| ny2010                 | 350169     | 2059713       | 3.66                  | $2.29\times10^{1}$    |
| oh2010                 | 365344     | 2 133 584     | $3.93\,$              | $2.88\times10^1$      |
| ok2010                 | $269\,118$ | $1\,543\,266$ | $2.83\,$              | $1.68\times10^{1}$    |
| or 2010                | 196621     | 1176133       | 1.44                  | $1.22 \times 10^{1}$  |
| pa2010                 | 421545     | 2480007       | 4.80                  | $2.76 \times 10^{1}$  |
| $rgg_n_2_1_5_80$       | 32768      | 353248        | $3.44 \times 10^{-1}$ | 2.69                  |
| ri2010                 | $25\,181$  | 150931        | $1.42 \times 10^{-1}$ | 1.29                  |
| sc2010                 | 181908     | 1075068       | $1.30\,$              | $1.12 \times 10^{1}$  |
| sd2010                 | 88360      | 499082        | $9.10 \times 10^{-1}$ | 5.57                  |
| tn2010                 | 240116     | 1434082       | 1.77                  | $1.53 \times 10^{1}$  |
| tx2010                 | 914231     | 5370503       | $1.00 \times 10^{1}$  | $7.65 \times 10^{1}$  |

Table 1: Continued.  $\,$ 

**Nikitas Rontsis, Paul J. Goulart**

| Problem Name    | $\,n$  | $n_{\rm nz}$  | $t_{\rm adm}$         | $t_{\rm{garobi}}$    |
|-----------------|--------|---------------|-----------------------|----------------------|
| ut2010          | 115406 | 687472        | $9.04 \times 10^{-1}$ | 6.15                 |
| va2010          | 285762 | 1687890       | 1.99                  | $1.69 \times 10^{1}$ |
| vt2010          | 32580  | 188178        | $2.98 \times 10^{-1}$ | 1.58                 |
| wa2010          | 195574 | 1 1 4 3 0 0 6 | 2.05                  | $1.25 \times 10^{1}$ |
| $\text{wi}2010$ | 253096 | 1462500       | 3.21                  | $1.98 \times 10^{1}$ |
| wy2010          | 135218 | 798 140       | $9.75 \times 10^{-1}$ | 7.99                 |
| wy2010          | 86 204 | 513790        | $4.89 \times 10^{-1}$ | 4.93                 |

Table 1: Continued.